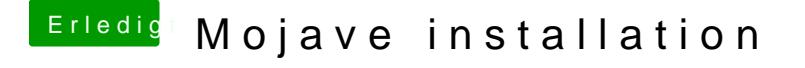

Beitrag von anonymous\_writer vom 13. Juni 2018, 13:34

Den Treiber kannst installieren über die App. Er wird aber deshalb nicht Moj Wenn du Mojave testen willst deaktiviere die Nvidia im Bios und aktiviere d Haken bei "Inject Intel" und IG Platform ID "0x19120001" dann sollte Mojave